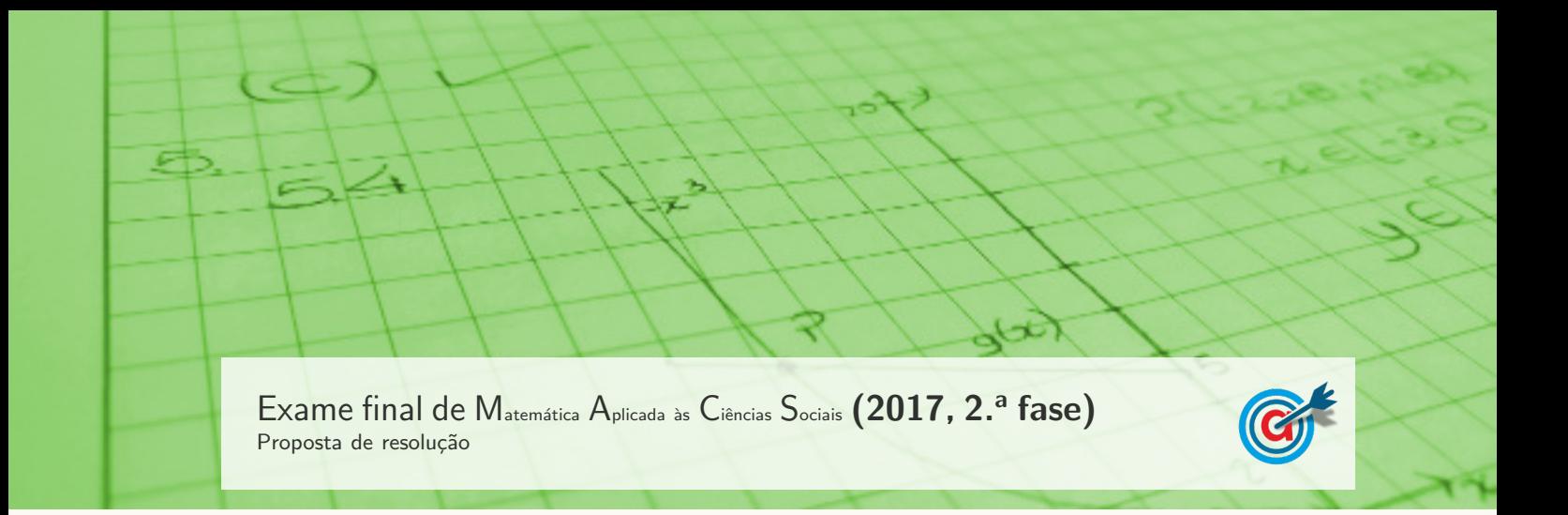

1.

## 1.1. Temos que:

- $\bullet$  O número total de votos validamente expressos é:  $373 + 602 + 318 + 157 = 1450$
- O número total de votos necessários para obter a maioria absoluta é:  $\frac{1450}{2} + 1 = 726$

Assim podemos verificar que a lista X, em coligação com qualquer outra lista obteria a maioria absoluta. Desta forma a coligação X com Z obteria uma votação de  $602 + 157 = 759$ , e portanto mais do que os 726 votos necessários para a maioria absoluta.

Resposta: Opção B

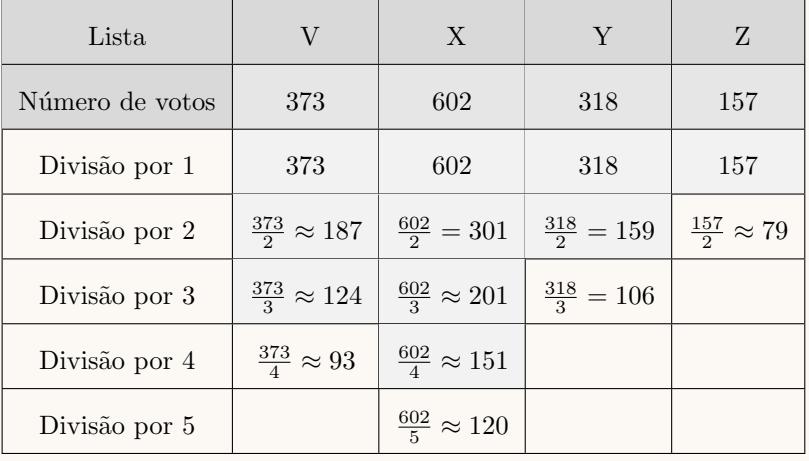

1.2. Aplicando o método de Hondt, temos:

Assim, temos que o número de elementos de cada lista na equipa constituída, é:

- Lista V: 3 elementos
- Lista X: 4 elementos
- Lista Y: 2 elementos
- Lista Z: 1 elementos

Pelo que o aluno não tem razão porque a Lista V tem mais um elemento que a Lista Y.

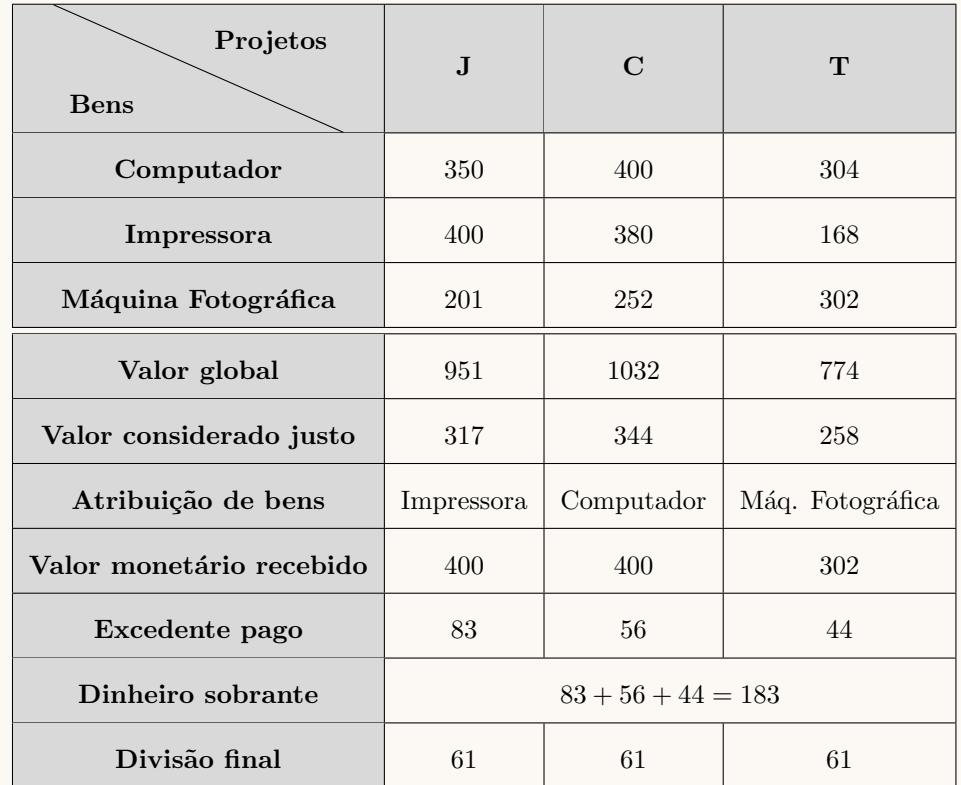

2. Fazendo a distribuição do prémio pelo três projetos, segundo o algoritmo apresentado, temos:

Assim, a distribuição final do prémio pelos três projetos é:

- O Jornal da Escola recebe a Impressora e paga 83 − 61 = 22 euros
- O Clube da Ciência recebe o Computador e ainda  $61 56 = 5$  euros
- o Clube de Teatro recebe a Máquina Fotográfica e ainda 61  $-44 = 17$  euros
- 3. De acordo com a tabela obtemos o grafo da figura ao lado.

Iniciando o pedipaper se no posto de controlo  $C_5$  e aplicando o algoritmo, temos a seguinte sequência de visita aos postos de controlo:

$$
C_5 \rightarrow C_1 \rightarrow C_2 \rightarrow C_3 \rightarrow C_6 \rightarrow C_4
$$

E assim, o comprimento do percurso, respeitando as condições definidas pela associação de estudantes, é:

$$
302 + 160 + 253 + 267 + 294 = 1276
$$
 m

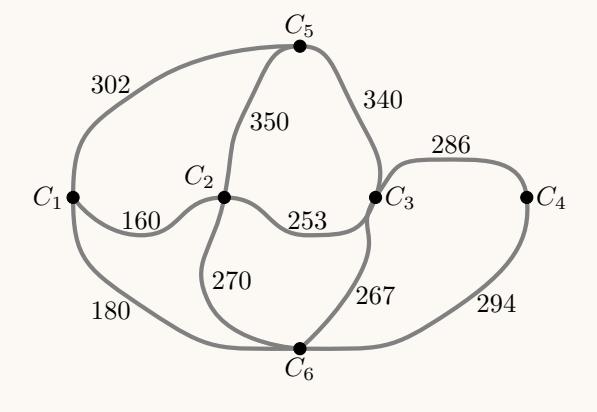

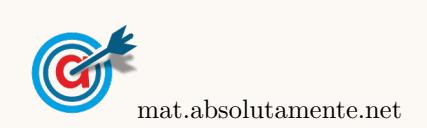

4. Determinando, em euros, o valor da primeira prestação e o valor da segunda prestação, podemos verificar que, como a taxa de juro a 360 dias é de 10%, então a taxa de juro a  $\frac{360}{4} = 90$  dias é de  $\frac{10}{4} = 2,5\%$ 

Assim, temos que:

- $\bullet$  C custo da viagem: 600 euros
- $n-1$  (1<sup>a</sup> prestação) e 2 (2<sup>a</sup> prestação)
- $\bullet$  *j* taxa de juro a 90 dias: 2,5%, ou seja, 0,025

 $E$  desta forma, os valores das duas primeiras prestações é:

- 1<sup>a</sup> prestação:  $P_1 = 600 \times [0.25 + 0.025 \times (1.25 0.25 \times 1)] = 165$  euros
- $2^{\text{a}}$  prestação:  $P_2 = 600 \times [0,25 + 0,025 \times (1,25 0,25 \times 2)] = 161,25$  euros
- 5.
- 5.1. Representando na calculadora gráfica o modelo da variação do número de alunos inscritos em função do tempo  $(y = \frac{2000}{1 + 5e^{-0.43x}})$ , e a reta 2350 horizontal definida pela equação  $y = 2350$ , numa janela compatível com um limite temporal alargado,  $0 \leq x \leq 20$  e também com os valores esperados para a evolução da altura, ou seja,  $0 \leq y < 2500$ , obtemos os gráficos que se encontram reproduzidos na figura ao lado.

Assim podemos concluir que o número de alunos inscritos, de acordo com o modelo apresentado, irá aproximar-se de 2350, que corresponde, no modelo logístico, ao parâmetro

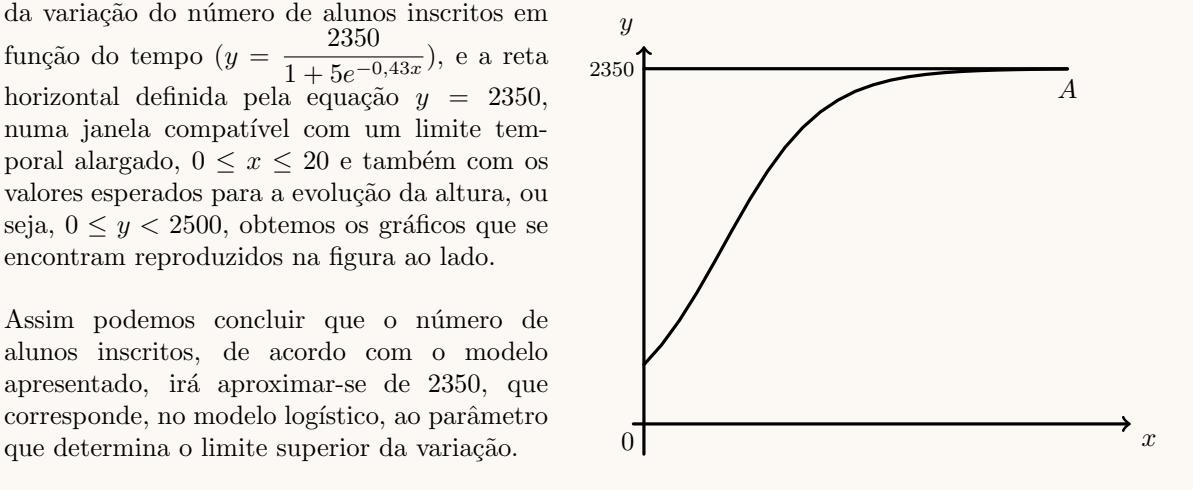

5.2. Usando o modelo inserido na calculadora gráfica no item anterior, e visualizando a tabela de valores da função, reproduzida na figura ao lado, podemos identificar que o número de alunos matriculados em 2002:

$$
A(2) \approx 754
$$

Assim, pretendemos determinar o ano em que o número de alunos matriculados seja 754 + 950 = 1704

Recorrendo novamente à tabela de valores da função, podemos verificar que o valor anterior corresponde ao número de alunos inscritos para  $t = 6$ , ou seja,  $A(6) \approx 1704$ , pelo que 6 anos após a inauguração, ou seja, em 2006 havia mais 950 alunos matriculados do que em 2002, logo podemos concluir que o jornal passou a ter instalações próprias em 2006.

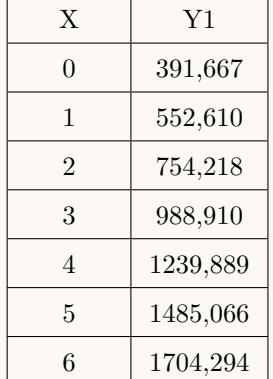

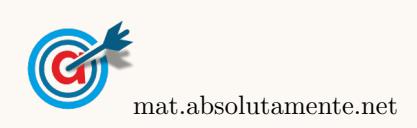

6.1. De acordo com a tabela, e considerando a variável aleatória  $X:\epsilon$ tempo gasto por cada aluno no percurso de casa à escola», temos que:

$$
P(X < 30) = 65\%
$$

Como a variável aleatória é bem modela por uma distribuição normal, podemos assumir que  $P(X \leq$  $\mu$ )  $\approx$  50%, pelo que  $\mu$  < 30 (o que não é compatível com as opções (C) e (D)).

Da mesma forma, podemos assumir que  $P(X < \mu + \sigma) \approx 50 + \frac{68}{9}$  $\frac{30}{2} \approx 84\%$ , pelo que  $\mu + \sigma > 30$ . Assim, temos que  $\mu < 30 < \mu + \sigma$ , e, de entre as opções apresentadas, a única compatível com esta conclusão é a opção (B).

Resposta: Opção B

6.2. Relacionando as frequências absoluta simples e relativa simples da classe  $([10,20])$  podemos calcular o número total de alunos:

$$
12 = \frac{144}{\text{total}} \times 100 \Leftrightarrow \text{total} = \frac{144}{12} \times 100 \Leftrightarrow \text{total} = 1200
$$

Assim podemos calcular a frequência relativa simples da classe  $[20,30]$ , e a frequêncai relativa simples da classe  $[30,40]$ , por se tratar da última classe, como está indicado na tabela:

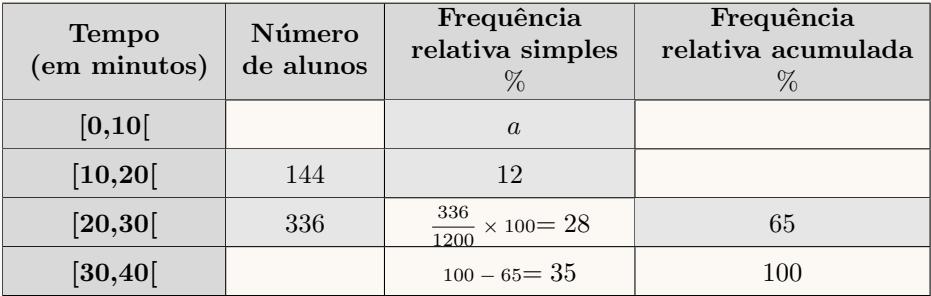

Assim, observando que a soma de todas as frequências relativas simples é igual a 100%, podemos determinar o valor de a:

$$
a = 100 - 35 - 28 - 12 = 25
$$

## 7. ´

7.1. Consultando os dados do gráfico, podemos observar que o número de raparigas que foram ao cinema, pelo menos, três vezes no ano, ou seja, três ou quatro ou cinco vezes é:

$$
106 + 60 + 43 = 209
$$

Como no total foram inquiridas 350 raparigas, a percentagem, arredondada às décimas, corresponde ao valor  $209 \text{ } \text{\'e}:$ 

$$
\frac{209}{350} \times 100 \approx 59.7
$$

Resposta: Opção C

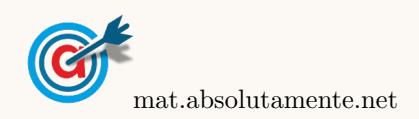

## 6.

7.2. A probabilidade de serem escolhidos dois alunos, ambos do mesmo sexo, é a soma das probabilidade de serem ambos rapazes com a probabilidade de serem ambos raparigas.

Desta forma, como foram escolhidos dois alunos de entre os que foram ao cinema uma vez no ano, ou seja de entre um conjunto de  $46 + 17 = 63$  alunos (46 raparigas e 17 rapazes), a probabilidade é:

1.° e 2.° alunos 1.° e 2.° alunos \nserem raparigas \nserem rapazes \n
$$
\frac{46}{63} \times \frac{45}{62} + \frac{17}{63} \times \frac{16}{62} \approx 0,5996
$$

Assim, a probabilidade de serem ambos do mesmo sexo, em percentagem, arredondado às unidades  $\acute{\rm e}$  60%

7.3. Inserindo numa lista da calculadora gráfica os valores dos números de idas aos cinemas, e noutra lista o n´umero de jovens correspondentes, ou seja, para cada valor a soma dos rapazes e das raparigas:

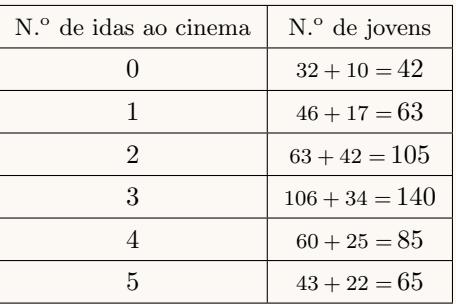

e calculando as medidas estatísticas referentes à primeira lista, usando a segunda como frequência, obtemos os valores da média de idas ao cinema e o desvio padrão para a amostra dos 500 alunos:

$$
\overline{x} \approx 2{,}72 \text{ e } s \approx 1{,}44
$$

Como a amostra tem dimensão superior a 30, podemos determinar o intervalo de confiança, sabendo:

- A dimensão da amostra:  $n = 500$
- A média amostral:  $\overline{x} \approx 2.72$
- O desvio padrão amostral:  $s \approx 1.44$
- O valor de  $z$  para um nível de confiança de 95%:  $z = 1,960$

Assim, calculando os valores dos extremos do intervalo de confiança  $\left(\left|\overline{x}-z\frac{s}{\sqrt{n}},\overline{x}+z\frac{s}{\sqrt{n}}\right|\right)$ , e arredondando os valores às décimas, temos:

$$
\left] 2,72-1,960 \times \frac{1,44}{\sqrt{500}} \; ; \; 2,72+1,960 \times \frac{1,44}{\sqrt{500}} \right[ \approx ]2,6;2,8[
$$

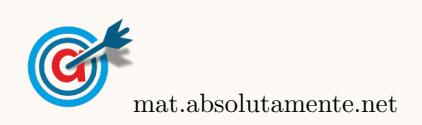

- 8.1. Como  $X$  é número de vezes em que a roleta para num sector colorido a cinzento, e a roleta é rodada por duas vezes, a variável  $X$  pode tomar os seguintes valores, com as respetivas probabilidades:
	- $\bullet$   $X = 0$ , se nunca sair um setor colorido a cinzento, ou seja, sair um setor colorido a branco nas duas vezes em que a roleta é colocada a rolar:

$$
P(X=0) = \frac{5}{8} \times \frac{5}{8} = \frac{25}{64}
$$

•  $X = 1$ , se sair um setor colorido a cinzento numa das vezes em que a roleta é colocada a rolar, ou seja, apenas na primeira vez, ou, apenas na segunda vez:

$$
P(X = 1) = \frac{5}{8} \times \frac{3}{8} + \frac{3}{8} \times \frac{5}{8} = \frac{15}{64} + \frac{15}{64} = \frac{30}{64} = \frac{15}{32}
$$

•  $X = 2$ , se sair um setor colorido a cinzento nas duas vezes em que a roleta é colocada a rolar:

$$
P(X=0) = \frac{3}{8} \times \frac{3}{8} = \frac{9}{64}
$$

Logo a tabela de distribuição de probabilidades da variável aleatória  $X$ , com os valores na forma de fração irredutível, é:

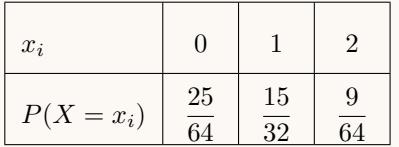

8.2. Designando por  $p$  a probabilidade de se obter um sector numerado com o algarismo 2, e esquematizando as probabilidades conhecidas num diagrama em árvore, temos:

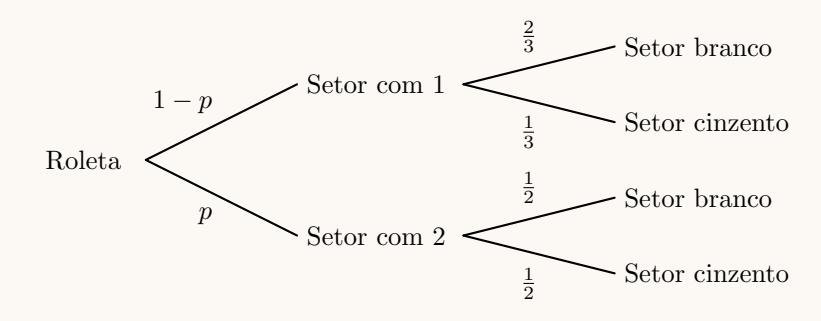

Assim, considerando a experiência aleatória que consiste em rodar a roleta e observar o setor assinalado pela seta, e os acontecimentos:

 $B:\ll 0$  setor estar colorido a branco

 $D:\ll 0$  setor estar numerado com o algarismo  $2\$ 

Como 
$$
P(B) = \frac{5}{8}
$$
, e também  $P(B) = P(B \cap D) + P(B \cap \overline{D}) = \frac{2}{3} \times (1 - p) + \frac{1}{2} \times p$ 

Temos que, a probabilidade de se obter um sector numerado com o algarismo 2, ou seja, o valor de  $p$ , é dado por:

$$
\frac{2}{3} \times (1-p) + \frac{1}{2} \times p = \frac{5}{8} \iff \frac{2-2p}{3} + \frac{p}{2} = \frac{5}{8} \iff \frac{16-16p}{24} + \frac{12p}{24} = \frac{15}{224} \iff
$$
  

$$
\iff 16-16p+12p = 15 \iff 16-15 = 16p-12p \iff 1=4p \iff p = \frac{1}{4} \iff p = 0,25
$$

E assim, o valor da probabilidade de se obter um sector numerado com o algarismo 2, na forma de percentagem é 25%

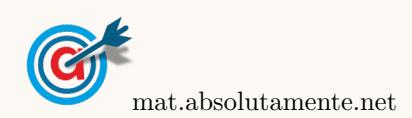

6[/6](#page-5-0)

<span id="page-5-0"></span>8.